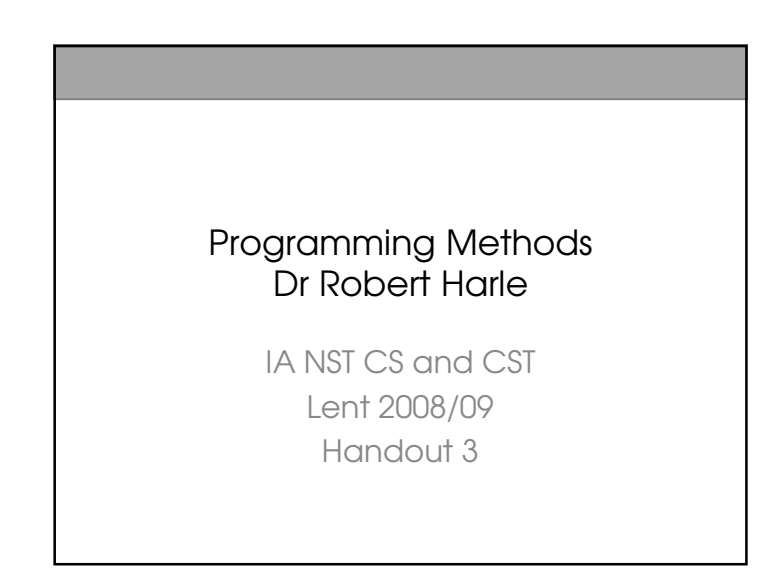

# Where do we start?

- $\mathbb S$  The basic concept embodied by a photo organiser is th organisation of photos i.e. Mapping photos to groups
- $\mathbb S$  First leap: the graphics stuff (windows, buttons) i i n <sup>d</sup> eepn <sup>d</sup> en <sup>t</sup> <sup>o</sup> <sup>f</sup> <sup>t</sup> <sup>h</sup> <sup>i</sup> sun <sup>d</sup> er <sup>l</sup> <sup>y</sup> <sup>i</sup> ngconcep <sup>t</sup>
	- $\mathcal S$  It's just a convenient way to provide input/output
	- $\mathcal S$  We might want to change that way, or even have multiple s <sup>i</sup> mu <sup>l</sup> <sup>t</sup> aneuowsays ( we 'll come <sup>b</sup> ac <sup>k</sup> <sup>t</sup> <sup>o</sup> <sup>t</sup> <sup>h</sup> <sup>a</sup> <sup>t</sup> )
- $\mathbb S$  So let's separate out the concept from the interfac

## $L = U \wedge A = L \wedge W$ E m b o <sup>d</sup> i est <sup>h</sup> ecoer d aat state of the control of the control of the control of the control of the control of the control of the control of

 $\mathbf{L} \sim \mathbf{W} \mathbf{R} \mathbf{A} \mathbf{W}$ he graphical aspects, i.e The experimental control of the experimental control of the experimental control of the experimental control of mondollo ocupante dot

# Our Motivating Example

- $\$$  A simple photo organiser
	- $\,\mathbb S\,$  Add, remove photos from collections
	- $\mathcal S$  Thumbnail selection

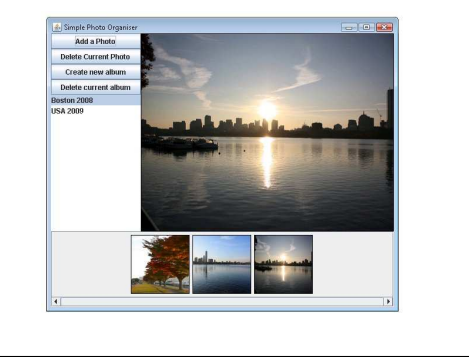

# Where do we start?

### $\,\mathbb S\,$  This is sensible because:

- $\,\mathbb S\,$  The code is easier to navigate around
- $\,\mathbb S\,$  We can have software reuse so long as we loosely couple the model an d t h e vieu del Leon lotori
- $\mathbb S$  E.g. We can reuse the model with multiple views:

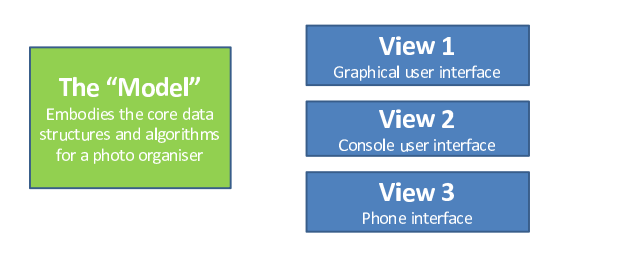

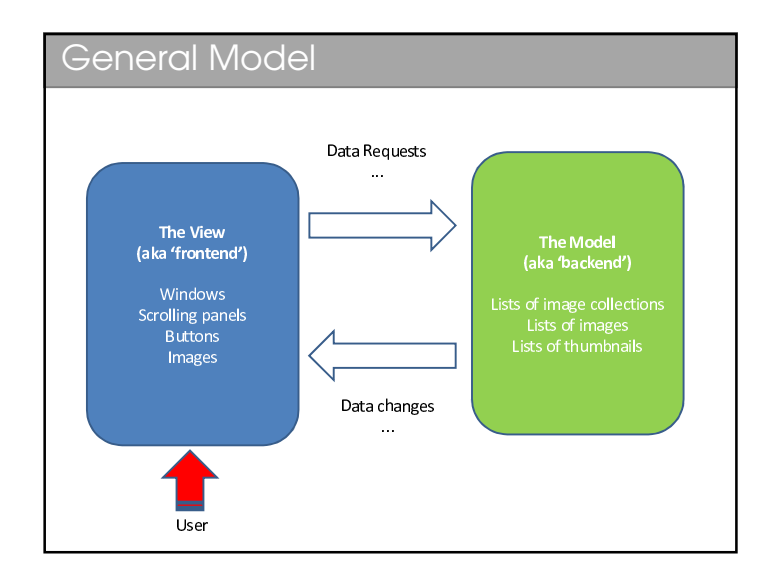

# Model-View-Controller (MVC)

### t echt in die term in die term in die term in die term in die term in die term in die term in die term in die

### M o <sup>d</sup> <sup>e</sup> <sup>l</sup>

- . A domain specific representation of the underlying information that th application is presenting  $(i \in \mathsf{the}\ \mathsf{hackend})$
- $\cdot$  E.g. The picture data and metadata, a database in a web application, or the data in aspect to the first term of

#### $i_{\alpha\mu}$

- <sup>R</sup> en <sup>d</sup> erst <sup>h</sup> emo <sup>d</sup> <sup>e</sup> li notsomet hi ng <sup>v</sup> <sup>i</sup> <sup>s</sup> ibl <sup>e</sup>
- $\cdot$  F  $\sigma$  The GUI of our picture elements a page of a web app or the cells and graphs  $\sim$  f as a spectrum of the set of the set of the set of the set of the set of the set of the set of the set of the set of the set of the set of the set of the set of the set of the set of the set of the set of the set of
- Note that multiple simultaneous views of the model can exist  $-F\sigma$  Multipl spectral d s h east f t h east f t h east f t h east f t h east f t h east f t h east f t h east f t h east f

### C on <sup>t</sup> ro ll er

 $\epsilon$  Handles all input from the user, potentially modifying the model and the view(s)

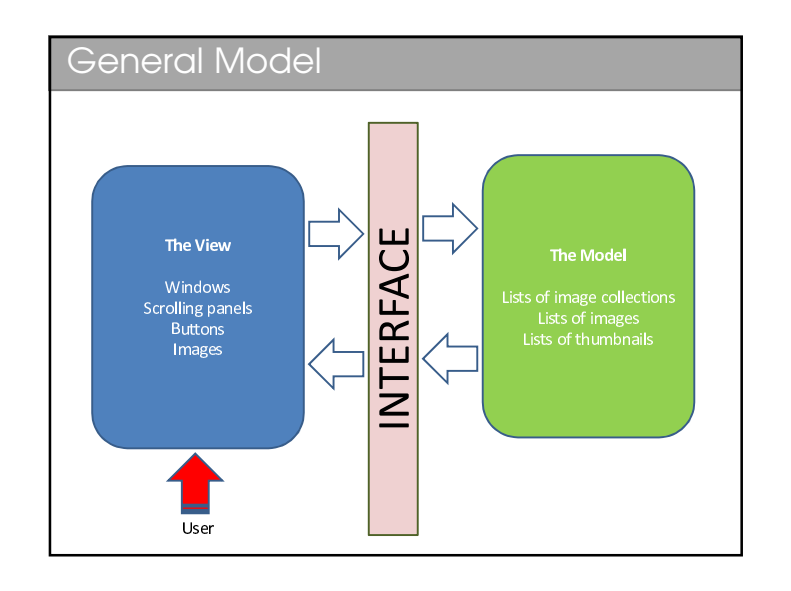

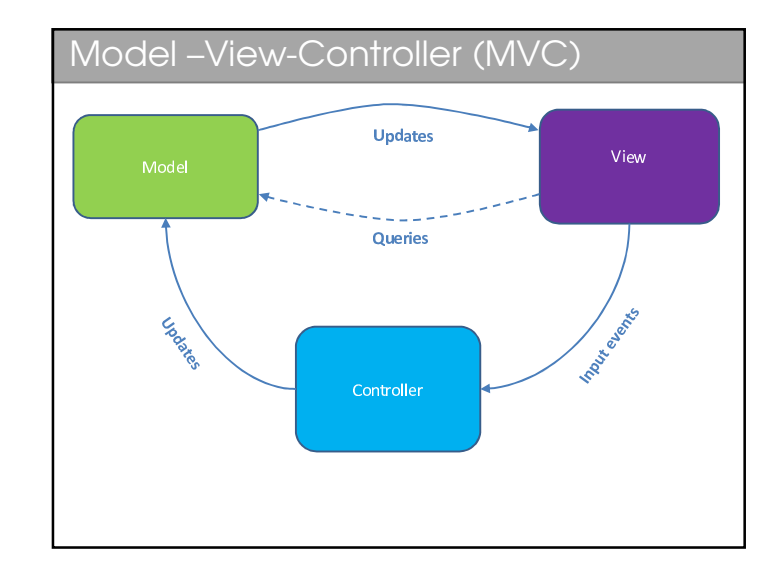

# Aside: GUI Toolkits

- S A GUI toolkit is just a set of tools (classes, algorithms, 'glue') that makes it easy to draw graphical things like buttons and handle mouse clicks etc.
- S Most languages *don't* have a toolkit
	- S Instead you have a choice and you can download from lots (or make your own - usually a bad idea!)
- S Java has AWT and Swing as part of the language! § We will use Swing

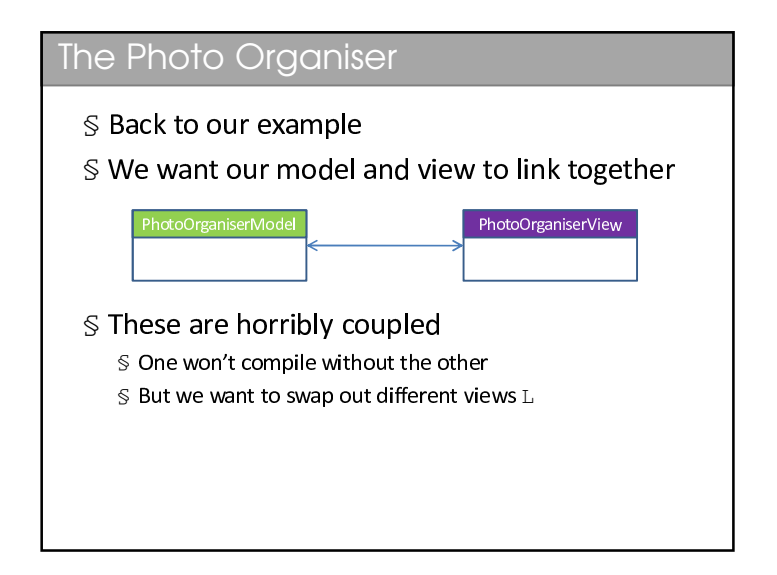

# Model-View Controller S The MVC design is used in almost every GUI toolkit  $$$  Including Java  $\mathcal S$  In most implementations, we find that it is not useful to decouple the controller and the view § If the controller handles a "new photo button event", it's coupled automatically since it assumes there IS a "new photo button"! S In fact, you will often find that the controller and the view are combined in the same file. View Controller

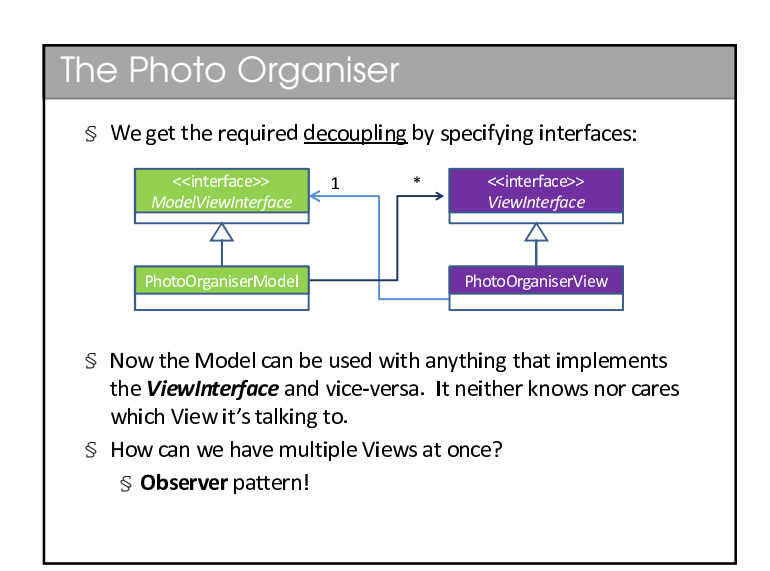

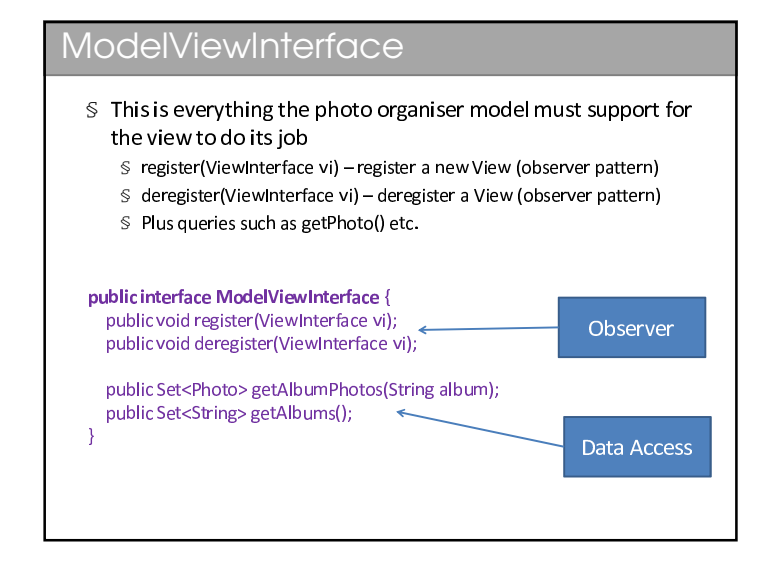

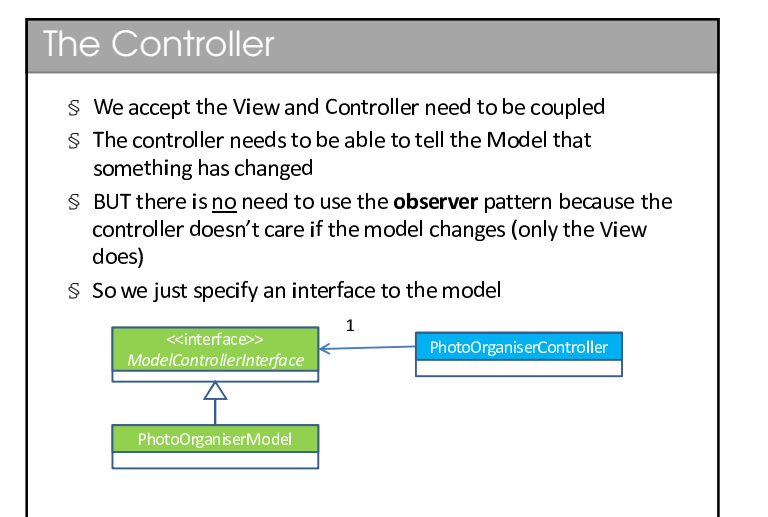

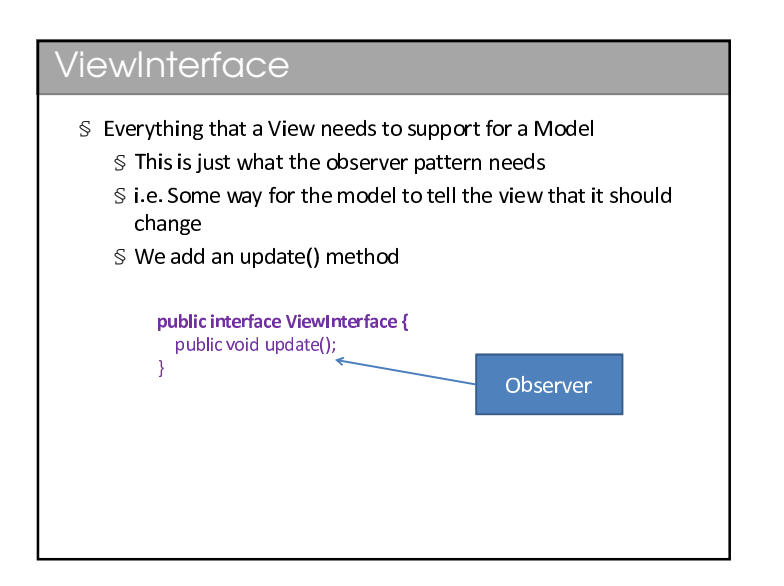

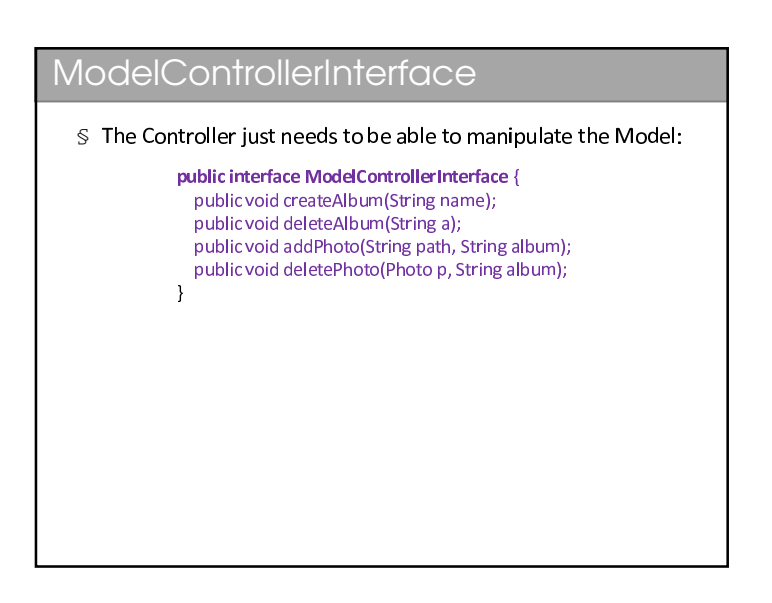

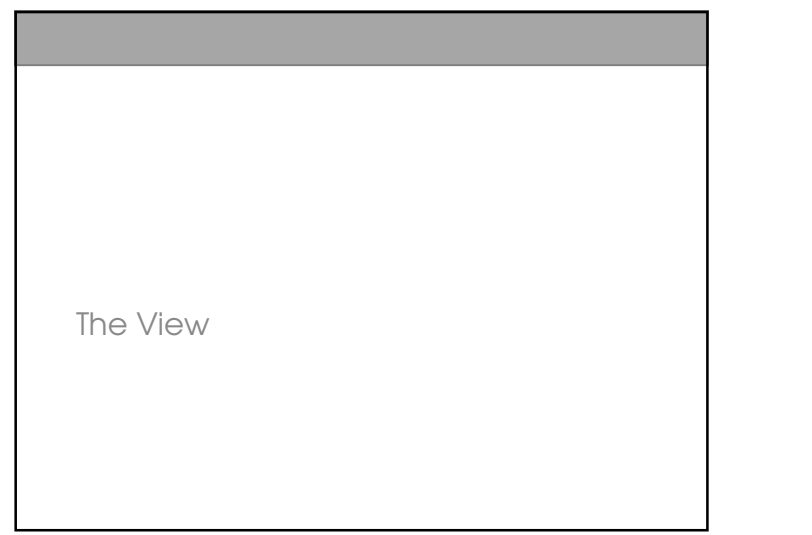

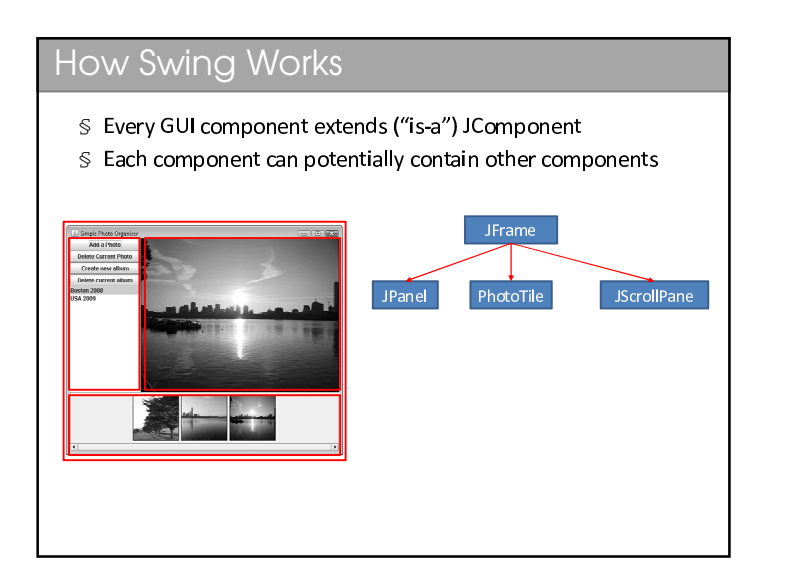

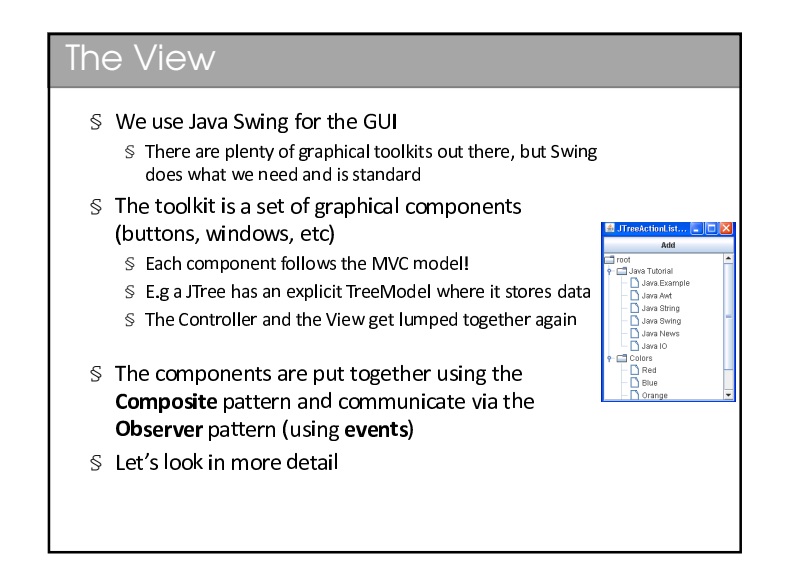

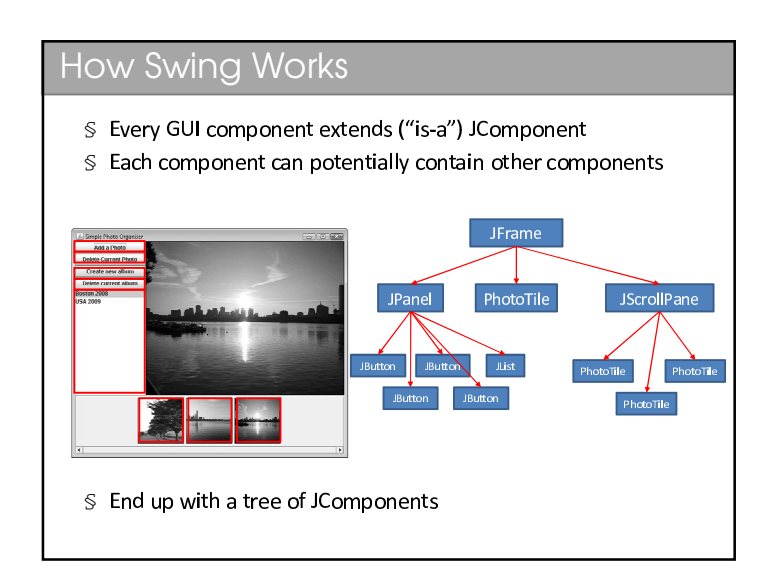

# **How Swing Works**

- S Any node has a set of child nodes that obey the JComponent interface
	- S This is the composite model!
- § leftpanel.add(mAlbumList, BorderLayout.CENTER);
	- § Code like this adds a child JComponent to a parent, and optionally tells it where to display it
	- S Once the tree is set up, Java knows how to draw it to the screen

The Controller

# PhotoTile: A Custom Component

- $S$  There isn't a handy component that displays images
- \$ So we must make our own: PhotoTile java
- $\mathcal S$  The closest thing to what we want is a simple JPanel
- S Inheritance saves us rewriting the JPanel stuff

### public class PhotoTile extends JPanel {

 $\text{S}$  And we override the paint Component() method

### @Override

public void paintComponent(Graphics g) { super.paintComponent(g); if (mPhoto!=null) mPhoto.drawImage(g, 0, 0, this.getWidth(), this.getHeight()) g.setColor(Color.black); g.drawRect(0,0, getWidth()-1, getHeight()-1);

### Events

### S Events:

- $\mathcal S$  The composite pattern is all very nice for display, but what about interaction? How does the GUI do stuff?
- S Components generate 'events' to indicate something is happening to them (e.g. Button being pressed)
- S They send these events off to anyone who has registered an interest in receiving them
- S Receivers must implement a predetermined interface so that we know how to talk to them to tell them that an event occurred
- S Ah this is the Observer pattern yet again

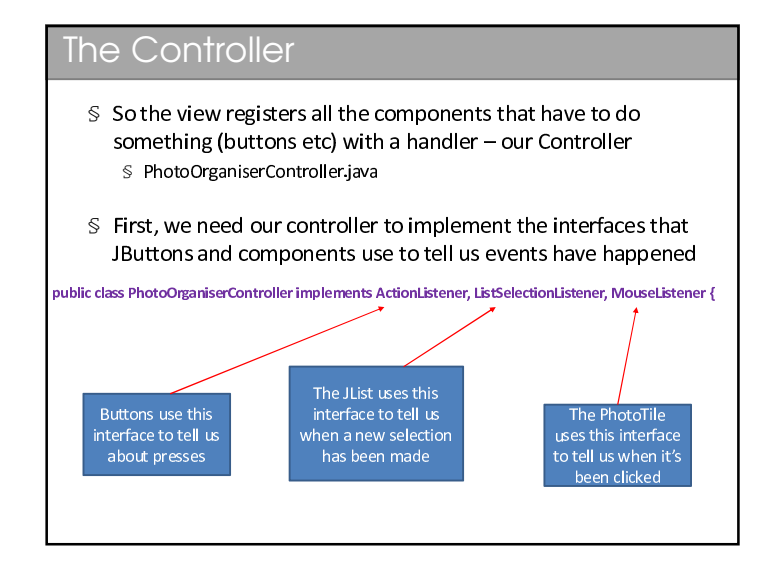

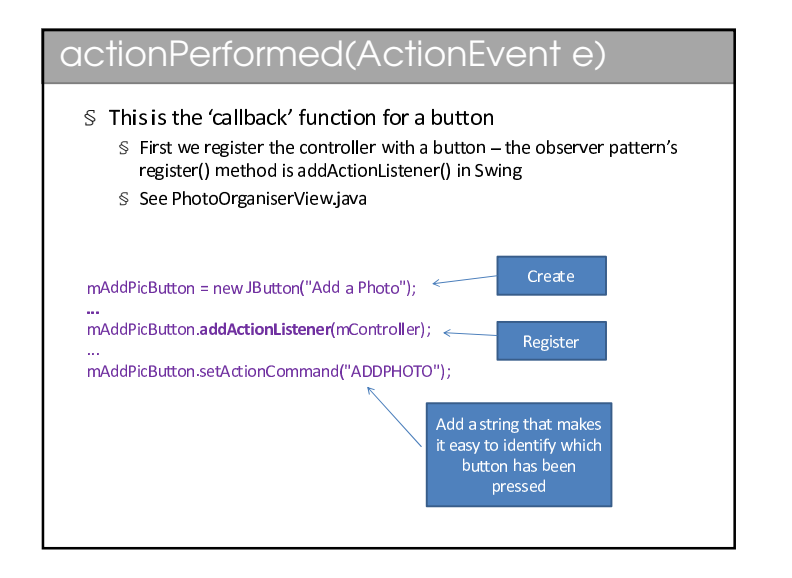

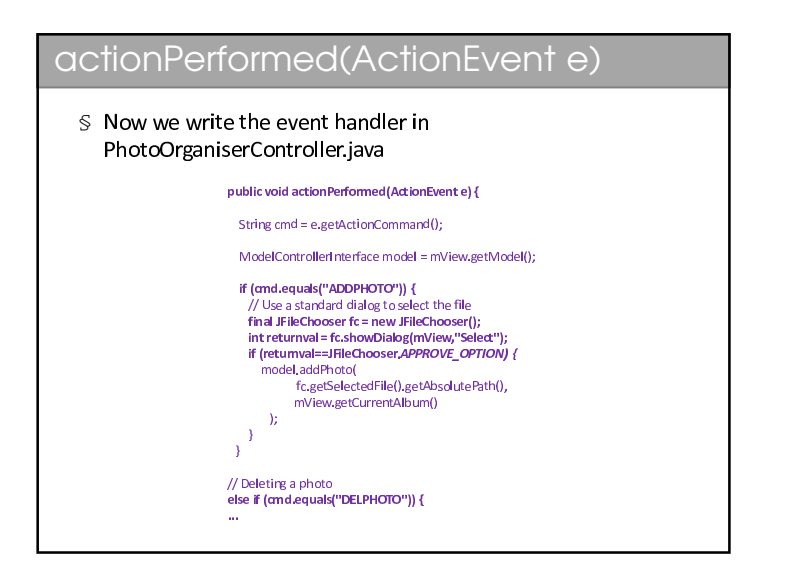

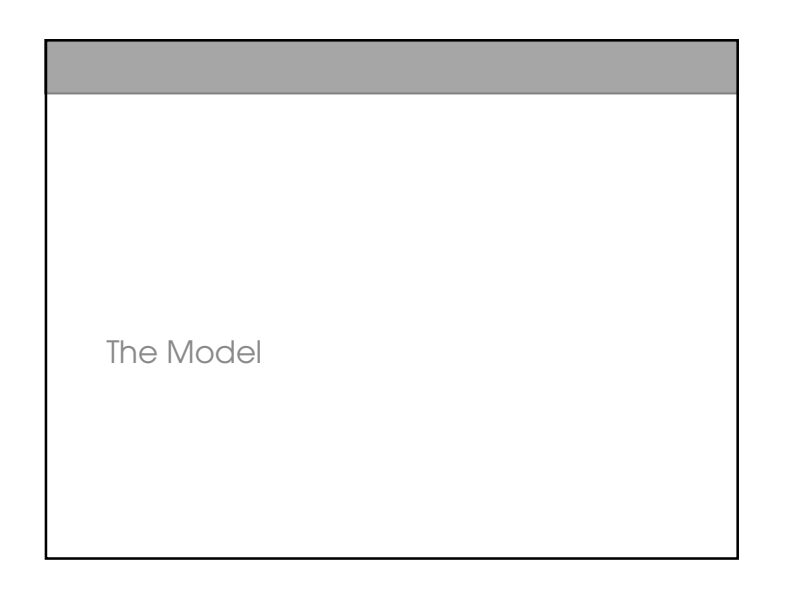

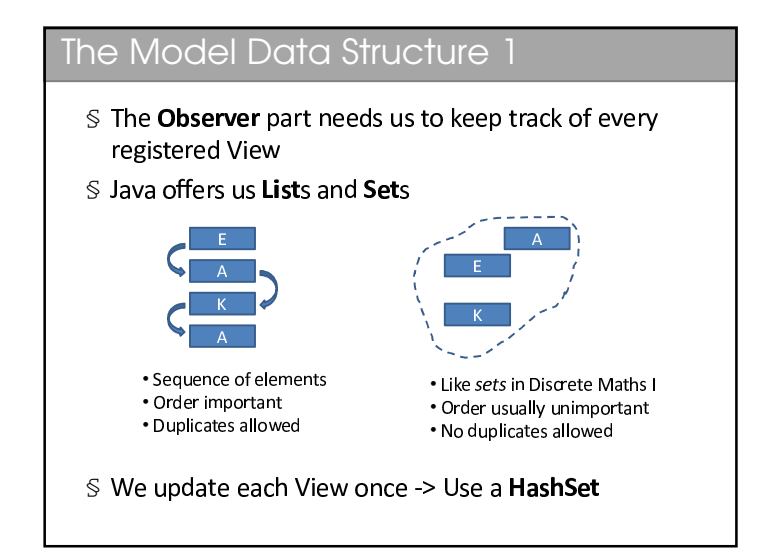

# The Model

- S If you look in PhotoOrganiserModel you will see:  $\mathcal S$  We keep track of the registered views using variable
	- mViews  $\mathcal S$  We keep track of the Album-Photo mapping in mPhotos
	- S Then the model implements all the functions required from ModelViewInterface and ModelControllerInterface
		- ≤ These functions are really just manipulating mViews and mPhotos in sensible ways

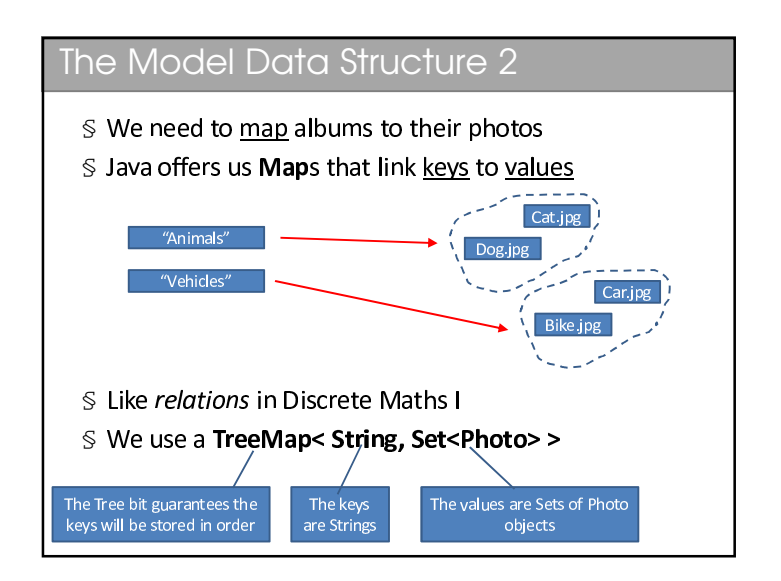

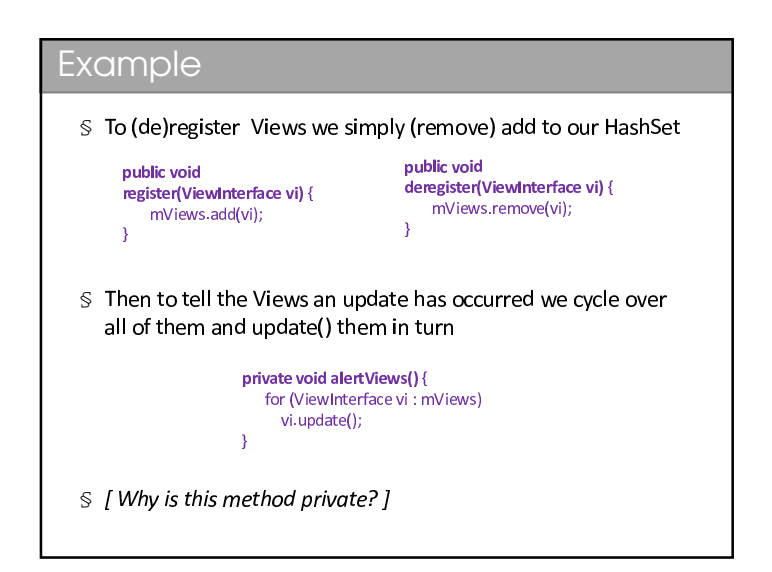

- Donce it was the content of the content of the content of the content of the content of the content of the content of the content of the content of the content of the content of the content of the content of the content o  $\mathbb S$  We do something similar for the JList (ListSelectionListener  $[interactions]$  and the BhotoTile (Meucelisteper interface)  $\leqslant$  All the code is in PhotoOrganiserController iava
- $\mathbb S$  Now we just write a start point for the program § See PhotoOrganiser iava
- $\mathbb{S}$  The result is a working (but rather simple) photo organiser!
- $\mathbb S$  Beware! I've deliberately tried to keep the code short and s i m p l e
- $\mathsf{\$}$  I didn't put in anv error checkin
- § I didn't use any unit testing etc
- $\leq$  The performance of this program is hardly stellar

# Some Fun...

- $\mathbb S$  Just to emphasise the flexibility of our desig
	- $\mathbb S$  We can throw together a different vie
	- § See ThumbnailWindow.iava
	- $\mathbb S$  Just register that with the model and away we go!
- $\mathbb S$  We can run multiple views simultaneously
	- $\mathsf{\$}$  They update automatically!!